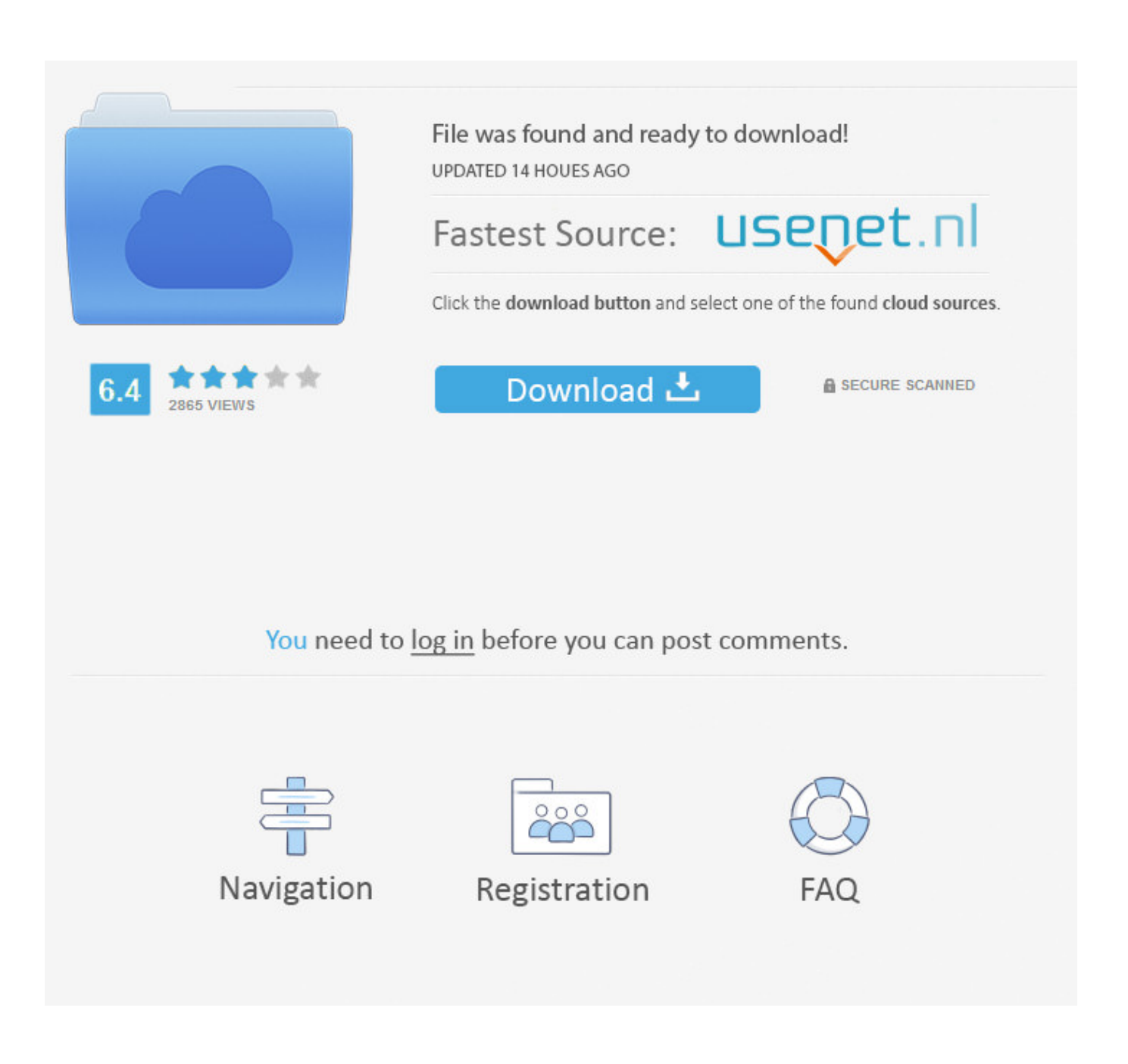

[Image Express Utility 2 For Mac](https://blltly.com/1vjm6a)

# **Expansion Slot Utility**

### Attention

The installed PCI cards are not arranged in an optimal configuration for best performance.

- Move PCI card from slot 8 to slot 7
- Swap PCI card slot 5 and slot 6
- PCI Card Upgrade Instructions

Manually assign bandwidth between pools, or enable automatic bandwidth configuration to allow your Mac to dynamically assign bandwidth.

Automatic Bandwidth Configuration

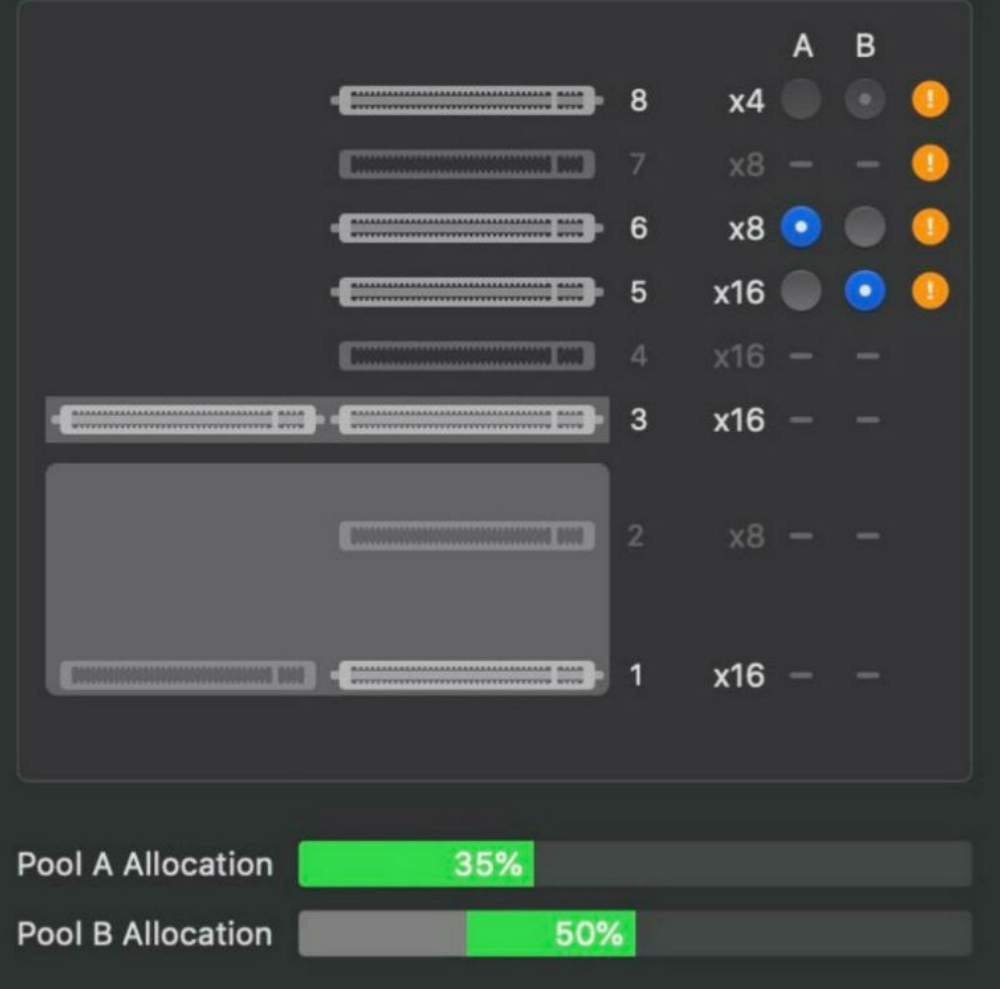

[Image Express Utility 2 For Mac](https://blltly.com/1vjm6a)

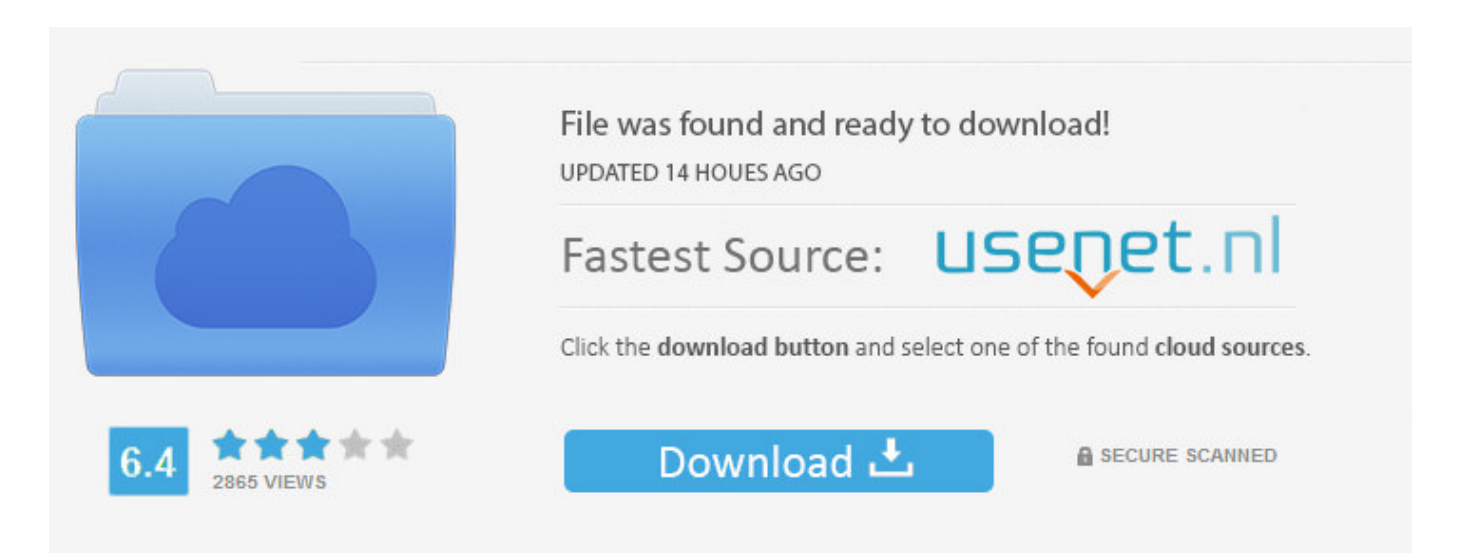

You need to log in before you can post comments.

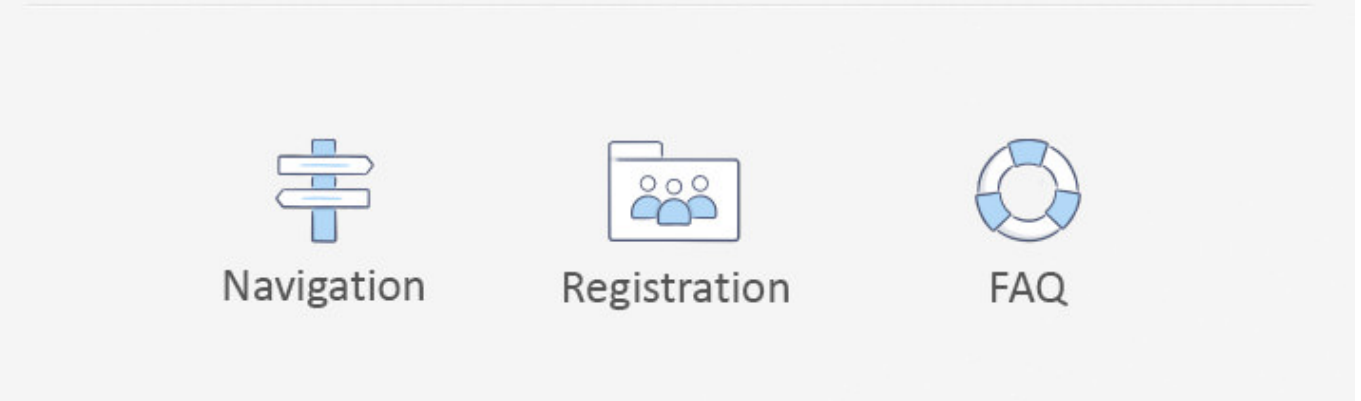

You can transfer all images at once or select individual images to transfer, it also integrates easily with Digital Photo Professional and ImageBrowser EX.. EOS Utility makes it easy to transfer images from your EOS camera to your computer.. All such programs, files, drivers and other materials are supplied 'as is '. EOS Utility is included in the initial software setup for your EOS camera Disclaimer: Canon Europa NV makes no guarantees of any kind with regard to any programs, files, drivers or any other materials contained on or downloaded from this, or any other, Canon software site.. EOS Utility also allows you to remotely operate the camera from your computer using either a USB cable, via Wi-Fi if your camera includes it or via a separate Wireless File Transmitter (excludes EOS M).

### **image express utility**

image express utility, image express utility 2.0, image express utility lite download, image express utility mac, image express utility 2, image express utility lite for mac os, image express utility windows 10, nec image express utility windows 10, nec image express utility 2.0, image express utility lite  $[2222]$ , image express utility lite mac, image express utility lite silent install

## **image express utility lite download**

#### **image express utility 2**

e10c415e6f